## МУНИЦИПАЛЬНОЕ БЮДЖЕТНОЕ УЧРЕЖДЕНИЕ ДОПОЛНИТЕЛЬНОГО ОБРАЗОВАНИЯ «ЛОУХСКИЙ РАЙОННЫЙ ЦЕНТР ТВОРЧЕСТВА» ЛОУХСКОГО МУНИЦИПАЛЬНОГО РАЙОНА

### Принята

Педагогическим Советом МБУДО «Лоухский районный центр творчества» Протокол № 1 от «01» июня 2020 года.

Утверждена Директор МБУДО «Лоухский районный центр творчества» Kom Артамонова И.С. **МБУДО Приказ МБУДО «Лоухский** ужкий райрайонный центр творчества» № 48 от 05 июня 2020 года.

Рабочая программа по дисциплине **«Школа фото-видео мастерства»** дополнительной общеобразовательной общеразвивающей программы технической направленности

> Демидова Евгения Петровна Педагог дополнительного образования

пгт. Лоухи 2020 г.

#### **Пояснительная записка**

В связи со стремительным изменением и развитием информационной структуры общества, требуется новый подход к формам работы с детьми. Активно начали развиваться средства информации: глобальные компьютерные сети, телевидение, радио, мобильные телефонные сети. Современные информационные технологии должны стать инструментом для познания мира и осознания себя в нём.

Необходимо одновременно помогать обучающимся в анализе и понимании устного и печатного слова, содействовать тому, чтобы они сами могли рассказать о происходящих событиях. Эти два аспекта теснейшим образом связаны и дополняют друг друга в рабочей программе по дисциплине «Школа фото-видео мастерства» (далее по тексту – Программа) дополнительной общеобразовательной общеразвивающей программы технической направленности.

Актуальность данной программы обусловлена тем, что в новых социальноэкономических условиях особое значение приобретает деятельность, которая наиболее полно и эффективно реализует потенциал свободного времени детей, существенно расширяет традиционные направления, формы, технологии работы с детьми – это познание основ фотодела, виртуальной реальности, мультипликации и создание видеоновостей.

Педагогические возможности различных видов содержательной деятельности, в которые включаются обучающиеся на занятиях объединения, базируются на том, что они связаны с удовлетворением исключительно важных для себя познавательных, социальных и духовных потребностей.

Деятельность обучающихся в рамках реализации программы «Школа фото-видео мастерства», направлена не только на создание продукта, имеющего значимость для других, но и на совершенствование основных видов речевой деятельности и развитие творческих способностей ребёнка.

Настоящая программа составлена в соответствии с:

- «Конвенцией о правах ребёнка» от 20 ноября 1989 года;
- Федеральным законом Российской Федерации от 29 декабря 2012 г. N 273-ФЗ "Об образовании в Российской Федерации";
- СанПиН 2.4.4.3172-14 "Санитарно-эпидемиологические требования к устройству, содержанию и организации режима работы образовательных организаций дополнительного образования детей",
- Приказом Министерства образования и науки Российской Федерации от 06.10.2009 № 373 «Об утверждении и введении в действие федерального государственного образовательного стандарта начального общего образования;
- Приказом Министерства образования и науки Российской Федерации от 17.12.2010 № 1897 «Об утверждении федерального государственного образовательного стандарта основного общего образования»;
- Уставом Муниципального бюджетного учреждения дополнительного образования «Лоухский районный центр творчества» Лоухского муниципального района (далее по тексту Центр);

 локальными актами Муниципального бюджетного учреждения дополнительного образования «Лоухский районный центр творчества» Лоухского муниципального района.

**Цель программы:** обеспечение развития творческого потенциала обучающихся средствами фото-видео искусства, с вовлечением их в общественно-полезную деятельность.

### **Задачи**:

### **Обучающие:**

- обучение теоретическим основам в области фото-видео искусства;
- знакомство с приёмами фотографирования и видеосъёмки в различных внешних условиях;
- знакомство обучающихся с основными видами мультипликации, технологиями создания мультфильмов;
- обучение работе с графическими редакторами;
- обучение основам видеосъёмки, видеомонтажа, музыкального сопровождения и озвучивания видеофильма

### **Развивающие:**

- развитие потребности в творчестве и познании окружающего мира;
- формирование навыков самостоятельной творческой работы;
- развитие чувственно-эмоционального отношения к объектам фото-, видео-съёмки.

### **Воспитывающие:**

- воспитание у детей положительных личностных и коммуникативных качеств;
- воспитание настойчивости, целеустремлённости и ответственности за достижение высоких творческих результатов.

#### **Педагогическая целесообразность образовательной программы**

В ходе освоения образовательной программы сделан упор на приоритет развития в обучении и воспитании. Применяется технология развивающего обучения, которая предполагает взаимодействие педагога и детей на основе коллективно-распределительной деятельности, поиске различных способов решения образовательных задач посредством организации учебного диалога в исследовательской и поисковой деятельности обучающихся. На занятиях осуществляется стимулирование рефлексивных способностей ребенка, обучение навыкам самоконтроля и самооценки.

### **Новизна программы**.

Суть программы в том, что фото-видео искусство, в том числе и мультипликация, совмещает в себе несколько видов искусств: рисование, конструирование, музыкальное и литературно-художественное сопровождение, историю, фольклор, позволяющие развивать художественные навыки, актерское мастерство, режиссерские способности и другие творческие данные обучающихся.

Применение системно-деятельного подхода при подаче как теоретического, так и практического материала с обязательной демонстрацией видеорепортажей и мультипликационных фильмов.

## **Адресат программы.**

Возраст детей, участвующих в реализации данной образовательной программы от 10 до 14 лет. Особенности работы обусловлены, прежде всего, возрастными возможностями детей в восприятии изучаемого материала. Знание этих возможностей помогает педагогу выбрать посильный для освоения материал, вызвать и сохранить интерес и желание заниматься в творческом объединении.

## **Характеристика обучающихся, возрастные особенности, иные медикопсихолого-педагогические характеристики.**

Средний школьный возраст (от 11 – 15 лет) — переходный от детства к юности. Он совпадает с обучением в школе (5–9 классы) и характеризуется глубокой перестройкой всего организма.

Стоит обратить внимание на такую психологическую особенность данного возраста, как избирательность внимания. Это значит, что они откликаются на необычные, захватывающие уроки и классные дела, а быстрая переключаемость внимания не дает возможности сосредотачиваться долго на одном и том же деле. Однако, если создаются трудно преодолеваемые и нестандартные ситуации ребята занимаются внеклассной работой с удовольствием и длительное время.

Средний школьный возраст – самый благоприятный для творческого развития. В этом возрасте учащимся нравится решать проблемные ситуации, находить сходство и различие, определять причину и следствие. Ребятам интересны внеклассные мероприятия, в ходе которых можно высказать свое мнение и суждение. Самому решать проблему, участвовать в дискуссии, отстаивать и доказывать свою правоту.

Особое значение для подростка в этом возрасте имеет возможность самовыражения и самореализации. Учащимся будут интересны такие дела, которые служат активному самовыражению подростков и учитывают их интересы. Ребят привлекает возможность самим организовывать мероприятия, вступать в диалог и полилог, принимать самостоятельные решения.

### **Условия реализации программы.**

Общее количество учебных часов, запланированных на весь период обучения, необходимых для освоения программы – 144. Продолжительность программы – 1 учебный год, который длиться 36 учебных недель с 01 сентября по 31 мая. Расписание занятий составляется с учётом пожеланий детей и родителей; занятия проводятся два раза в неделю по 2 учебных часа с перерывом не менее 10 минут. Каникулы не предусмотрены. Настоящая программа не предназначена для детей с ограниченными возможностями здоровья, но если ребёнок способен выполнять все требования программы, то он принимается в учебную группу на общих основаниях. Основная форма обучения – комплексное учебное занятие, включающее в себя вопросы теории и практики, при организации которого органически сочетаются индивидуальные и групповые формы работы с обучающимися. Для наиболее качественного освоения программы наполняемость обучающихся в творческом объединении – от 14 до 15 человек.

При проведении занятий применяются как традиционные формы организации обучения, так и нетрадиционные:

- диалоги на темы «Хочу сообщить», «А у нас…», «Я удивлён…», «Тема дня», и т.д.;
- конкурсы;
- командировки по заданию редактора;
- социодрама (сюжетно ролевая игра, предопределённая позицией главных героев; ситуация выбора, осознание себя в структуре общественных отношений)
- экскурсии;
- социологические опросы;
- выпуск фотофильмов, видеорепортажей, мультфильмов;

#### круглые столы.

#### **Планируемые результаты**.

В результате обучения по данной программе:

 обучающиеся раскроют свой личностный творческий потенциал средствами фото-, видеоискусства, произойдёт их вовлечение в общественно-полезную деятельность. Дети овладеют теоретическими основами в области фото-видео искусства, приёмами работы с цифровым фотоаппаратом, видеокамерой; обучатся приёмам фотографирования и видеосъёмки в различных внешних условиях; будут знать основные виды мультипликации, технологии создания мультфильмов; создадут мультфильм; сформируются навыки, необходимые для создания телесюжетов, телепередач; обучатся умению строить композицию, организуя смысловые и композиционные связи между изображаемыми предметами, работать с графическими редакторами; овладеют основами видеосъёмки, видеомонтажа, музыкального сопровождения и озвучивания видеофильма, технологиями виртуальной реальности;

 у обучающихся произойдёт развитие творческих способностей и познание окружающего мира, сформируются такие нравственные ценности, как: толерантность, целеустремленность, активность, коммуникабельность, ответственность за достижение высоких творческих результатов и др.

Отслеживание (диагностика) успешности овладения обучающимися содержания программы проводится с помощью следующих методов:

- анкетирование;
- тестирование;
- презентации творческих проектов;
- выпуск фотофильмов, видеорепортажей, мультфильмов;
- выставка;
- итоги фотоконкурсов.

**Основной** формой подведения итогов работы является активное участие обучаемого в образовательной деятельности программы.

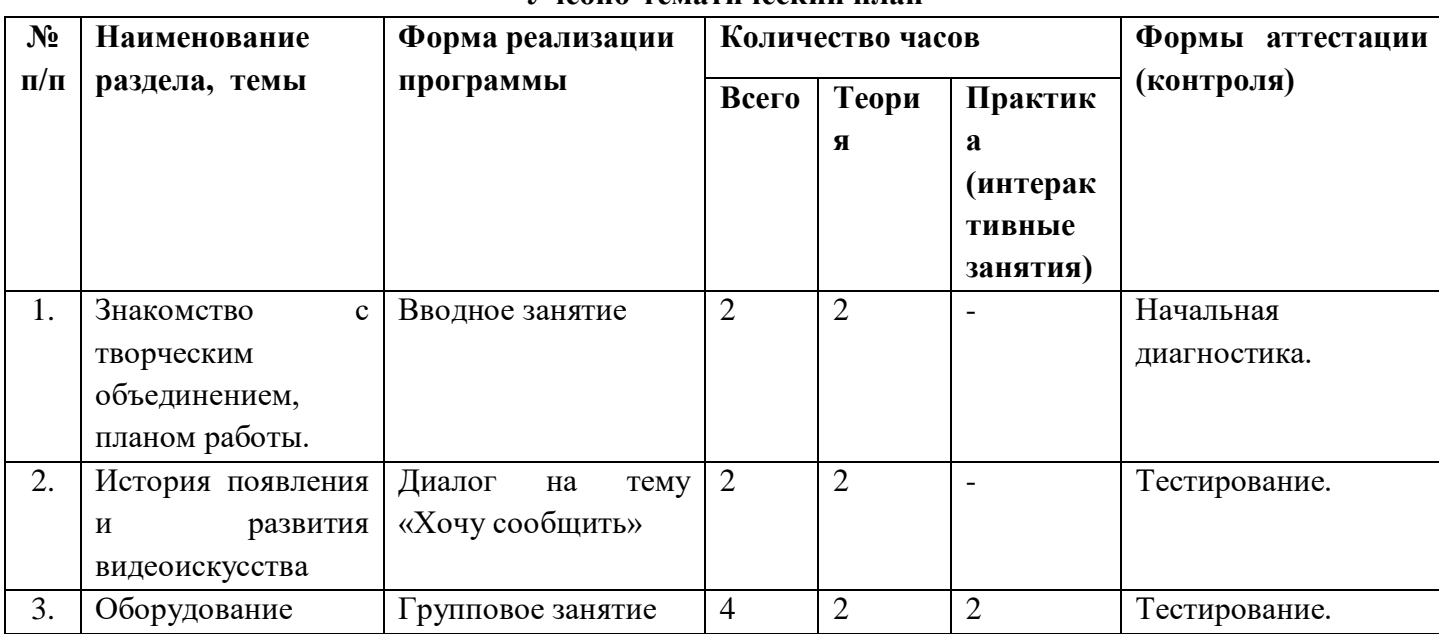

### **Учебно-тематический план**

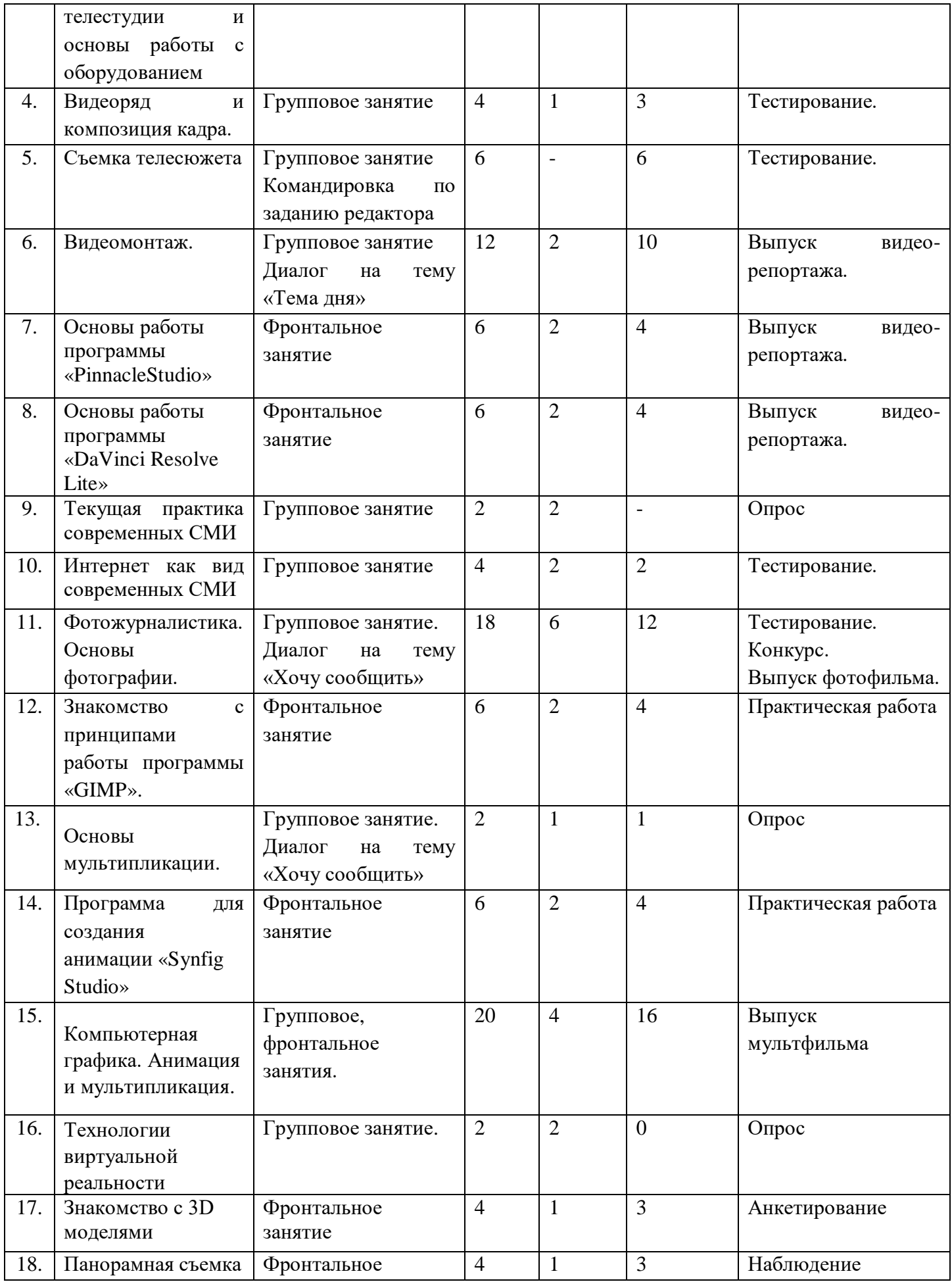

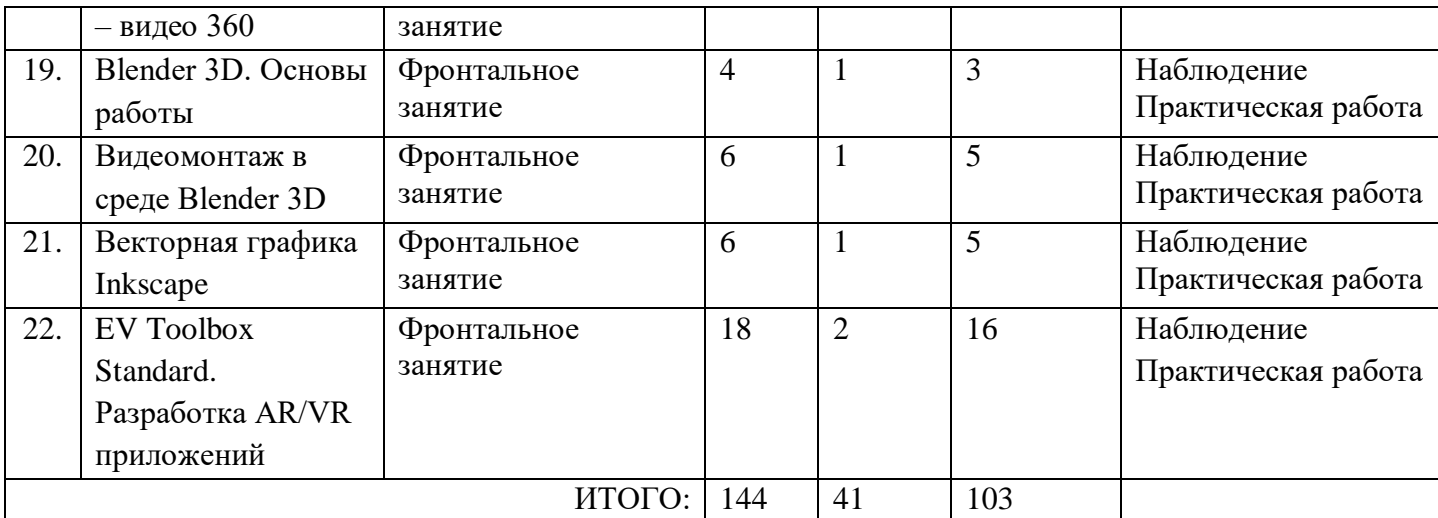

### **Содержание**

## **1. Вводный раздел - 2 часа.**

*Теория (2 часа).* Знакомство с группой обучающихся. Техника безопасности при работе в объединении, Введение в программу: содержание и порядок обучения. Знакомство с планами на учебный год. Постановка цели и задач перед обучающимися. Начальная диагностика.

## **2. История появления и развития видеоискусства.**

*Теория (2 часа).* История появления и развития видеоискусства. Телевидение как средство коммуникации. Социальные функции телевидения. Телевизионные специальности. Этапы создания телепередач. Телевизионные жанры. Специфика регионального телевидения. Особенности тележурналистики. Тестирование.

*Практика (4 часа).* Основы работы с видеокамерой. Составные части видеокамеры Кинематограф. Основы работы с оборудованием. Штатив. Что такое штатив.

## **3. Оборудование телестудии и основы работы с оборудованием – 4 часа.**

*Теория (2 часа).* Работа со съемочно-звукозаписывающим оборудованием и аудиотехникой. Примеры использования фотокамеры. Примеры использования видеокамеры. Тестирование.

*Практика (2 часа)*. Проведение упражнений с использованием микрофона для записи интервью. Показ видеороликов, фильмов и слайдов, снятых с помощью фотокамеры. Устройство цифровой видеокамеры. Обращение с видеокамерой. Функциональное назначение элементов управления видеокамерой и их грамотное применение. Техника безопасности при работе с видеокамерой.

## **4. Видеоряд и композиция кадра – 4 часа.**

*Теория (1 час).* Требования к видеоряду. Основные правила видеосъёмки. План: крупный, средний, общий. Ракурс. Перспектива. Глубина кадра. Свет и цвет. Тестирование.

*Практика (3 часа)* Баланс белого, освещенность кадра, выравнивание кадра по вертикали. Устойчивость камеры при съёмках без штатива. План: крупный, средний, общий. Ракурс. Перспектива. Глубина кадра. Свет и цвет.

## **5. Съёмка телесюжета – 6 часов.**

*Практика (6 часов)* Взаимодействие оператора и журналиста по решению творческой задачи. «Картинка» - основа телесюжета. Алгоритм работы оператора при съёмке телесюжета. Съёмки в особых условиях освещённости. Тестирование.

### **6. Видеомонтаж – 12 часов***.*

*Теория (2 часа)* Панорама. Переход фокуса.

*Практика (10 часов)* Движение камеры. Монтажная фраза. Основные инструменты программы видеомонтажа. Интерфейс программы. Форматы видеофайлов. Настройки программы для начала работы. Размещение на дорожке видеоредактора закадрового теста и синхронов. Создание файла проекта. Работа с программой видеомонтажа. Использование аудиофильтров. Создание видеофайла телесюжета. Экспортирование файла на видеокамеру и другие носители. Создание титров и заставок. Эффекты перехода, использование функций. Видеофильтры. Использование изображений и аудиофайлов при создании видеофайла. Выпуск видеорепортажа.

## **7. Основы работы программы «PinnacleStudio» - 6 часов.**

*Теория (2 часа).* Основы работы программы «PinnacleStudio»

*Практика (4 часа)* Знакомство с интерфейсом «PinnacleStudio». Главное меню программы Pinnaclestudio. Подраздел главного меню «альбом». Обзор подраздела главного меню «Инструментарий». Обзор разделов «Импорт», «Монтаж», «Вывод фильма». Создание фрагментов видео. Захват видео. Специальные эффекты. Выпуск видеорепортажа.

## **8. Основы работы программы «DaVinci Resolve Lite» - 6 часов.**

*Теория (2 часа).* Основы работы программы «DaVinci Resolve Lite».

*Практика (4 часа).* Знакомство с интерфейсом «DaVinci Resolve Lite». Как создать клип из фотографий в автоматическом режиме. Создание и настройка нового проекта. Добавление медиа файлов на монтажную область и операции с ними.

### **9. Текущая практика современных СМИ – 2 часа.**

*Теория (2 часа).* Обзор основных коммуникационных каналов; газетно-журнальная периодика, радио и телевидение, интернет-СМИ. Назначение информационных агентств. Специализированная пресса. Анализ рынка карельских СМИ. Роль детских СМИ в жизни образовательного учреждения. Сегодняшний мир масс-медиа. Понятие медиа-рынок, анализ российского медиа-рынка.Опрос.

### **10. Интернет как вид современных СМИ - 4 часа.**

*Теория (2 часа).* Методы и приемы журналистского творчества в интернет-изданиях. Особенности веб-публикаций: идейно-тематические особенности публицистического произведения сетевых изданий, жанровая и языковая палитра интернет-публицистики. Тестирование.

*Практика (2 часа).* Способы подачи информации, элементы оформления электронных изданий, разработка структуры и содержания**.** Литературное редактирование вебпубликаций.

### **11. Фотожурналистика. Основы фотографии. – 18 часов.**

*Теория (6 часов).* Репортажная съемка, фотография в рекламе**,** современные тенденции дизайна периодических изданий. Особенности устройства и основных частей фотоаппарата. Достоинства цифровой фотографии. Формирование изображения на матрицу. Оперативность при съёмке и просмотре отснятого материала. Хранение и поиск фотографических архивов нужных документов. Виды и жанры фотографии. Режимы съемки цифровых камер. Классификация объективов: нормальные, широкоугольные, телеобъективы. «Фикс-фокус» и зум-объектив. Правила ухода за фототехникой, оптикой. Установка экспозиции. ISO, диафрагма и выдержка. Глубина резко изображаемого пространства (ГРИП). Основные правила композиции. Тестирование.

*Практика (12 часов).* Съёмка цифровыми фотоаппаратами в различных режимах с учётом применения основных правил композиции, составление композиций. Совместная работа и просмотр отснятого материала на компьютере. Проведение фотосъёмки с использованием разных режимов диафрагмы и выдержки, практическая работа по установке экспозиции. Цвет и свет в фотографии. Обработка отснятого материала. Конкурс. Выпуск фотофильма.

## **12. Знакомство с принципами работы программы «GIMP» - 6 часов.**

*Теория (2 часа).* Основы работы программы «GIMP».

*Практика (4 часа)* Растровые изображения. Интерфейс программы. Работа с документами. Палитры Color, Swatches. Система отмены действий. Начало практической работы в графическом редакторе «GIMP».. Режимы работы с документами. Инструменты. Практическая работа.

## **13. Основы мультипликации – 2 часа.**

*Теория (1 час).* История мультипликации, этапы создания мультфильма, главные и второстепенные персонажи мультипликационного фильма. Опрос.

*Практика (1 час)* Просмотр первых мультфильмов.

### **14. Программа для создания анимации «Synfig Studio» - 6 часов.**

*Теория (2 часа).* Основы работы программы «Synfig Studio»

*Практика (4 часа).* Изучение программы «Synfig Studio». Обзор возможностей и основные действия. Обработчики событий кнопок. Свойства видеоклипов. Действие условных переходов. Основные свойства редактирование текстовых полей. Обработчики событий клипов и примеры их использования. Создание копий объектов программными средствами. Применение пользовательских функций.

**15. Компьютерная графика. Анимация и мультипликация. – 20 часов.**

*Теория (4 часа).* Компьютерная графика. Виды анимации.

*Практика (16 часов).* Создания простой и сложной анимации, работа с клипами, формы создания мультфильма с использованием программ графического планшета, работа над сценарием мультфильма, персонажи и проработке ключевых кадров мультфильма, элементами программирования «Synfig Studio»

. Изменение цвета и прозрачности, в процессе анимации. Маска слоя. Работа с элементами мультипликационного фильма монтаж и озвучивание. Создание собственного мультипликационного фильма. Практическая работа.

### **16. Технологии виртуальной реальности – 2 часа.**

*Теория (2 часа).* Понятие «моно/стерео», активное/пассивное стерео. Правила обращения со шлемами и очками. Обзор современных систем виртуальной реальности. Актуальность технологии и перспективы развития. Ограничение времени при работе со шлемами и очками. Упражнения: разминка для глаз. Опрос.

## **17. Знакомство с 3D моделями – 4 часа.**

*Теория (1 час).* Обзор графических 3D-редакторов. Интерфейс программы 3D моделирования, панели инструментов. Стандартные примитивы. Модификаторы. Сплайны, модификация сплайнов. Полигональное моделирование. Текстуры. Принципы работы 3D сканера, 3D принтера. Подключение, настройка и работа с 3D сканером, устранение ошибок сканирования, подготовка файла к печати. Анкетирование.

*Практика (3 часа).* Построение 3D моделей. Конструирование шлема виртуальной реальности на основе 3D сканирования и печати.

**18. Панорамная съёмка – видео 360 – 4 часа.**

*Теория (1час).* Технология панорамной съемки. Интерфейс программ для монтажа видео 360. Конструкция и принципы работы камеры 360.

*Практика (3 часа).* Тестирование VR-устройств через просмотр роликов 360, съемка и монтаж видео 360. Наблюдение.

### **19. Blender 3D. Основы работы – 4 часа.**

*Теория (1час).* Знакомство с пользовательским интерфейсом и структурой окон Blender 3D. Координатные оси. Вершины, ребра, грани. Назначение модификаторов в Blender 3D.

*Практика (3 часа).* Отработка навыков ориентирования в 3D пространстве. Различные способы добавления примитивов в сцену. Манипуляция с примитивами: перемещение, масштабирование, поворот. Использование режима редактирования для изменения внутренней структуры объекта. Использование модификаторов: модификация, генерация и деформация. Использование материалов и текстур. UV- развертка. Запекание карт нормалей и текстур. Наблюдение. Практическая работа.

### **20. Видеомонтаж в среде Blender 3D – 6 часов.**

*Теория (1час).* Раскладка окон «Video Editing»/ Назначение окон «Редактор видеоряда», «Редактор графов», «Временная шкала». Разница между жестким и мягким разрезом. Виды эффектов. Ключевые кадры.

*Практика (5 часа).* Загрузка отснятого материала в Редактор видеоряда. Синхронизация аудио и видео дорожек. Резка и монтаж исходного видеоролика. Наложение простейших эффектов перехода при смене сцены. Общие знания о возможностях Blender 3D, при использовании его в качестве видео редактора. Навыки редактирования видеоматериала и создание простейших эффектов. Наблюдение. Практическая работа.

**21. Векторная графика Inkscape** – 6 часов.

*Теория (1час).* Интерфейс программы Inkscape. Возможности программы при создании изображений. Область применения редактора Inkscape.

*Практика (5 часа).* Навыки работы с основными инструментами для создания изображений. Наблюдение. Практическая работа.

## **22. EV Toolbox Standard. Разработка AR/VR приложений – 18 часов.**

*Теория (2 часа).* Общие сведения о программе EV Toolbox Standard. Изучение интерфейса и набора функциональных возможностей программы, позволяющих создавать standalone проекты дополненной реальности различной степени сложности для разных платформ. Формирование идей индивидуальных проектов. Обсуждение, обмен мнениями. Формулирование цели и задач.

*Практика (16 часов).* Самостоятельное выполнение индивидуального учебного проекта под руководством педагога. Подготовка презентации выполненного проекта. Представление результатов разработки. Наблюдение. Практическая работа.

### **Материально-техническое и информационное обеспечение**

Успешной реализации учебного процесса и обеспечения достижения планируемых результатов способствует соответствующая *материально-техническая база***:**

- учебная аудитория для занятий с обучающимися (из расчета на 15 человек (группа), имеющей хорошее освещение (до 200 лк) и вентиляцию;
- стульев, соответствующих росту обучающихся;
- канцтоваров: ватман, маркеры, фломастеры, простые карандаши, писчая бумага, скотч, цветная бумага, картон, и т.п.

## *Информационное обеспечение*:

- Проектор BenQ MS535
- Экран для проектора DEXP WE-120
- Доска-флипчарт комбинированная магнитно-маркерно-меловая deli двусто-ронний на колесах
- Шлем виртуальной реальности
- Система виртуальной реальности HTC VIVE Focus Plus
- Графический планшет, формат рабочей области А6 Wacom Intuos S Black (CTL-4100K-N)
- Графическая станция Preon Ultimate GX9023. Монитор AOC Q3279VWFD8 31.5"
- Фотоаппарат Canon EOS 4000D kit черный 18-55 mm
- Микрофон Defender MIC-142
- $-$  M $\Phi$ <sup>y</sup> Epson L6170
- Комплект осветительного оборудования fotokvant FL-12 KIT комплект постоянного света
- Камера 360 Insta360 One
- Наличие интернета.

#### **Список литературы.**

- 1. Гальцова, Е.А. Школьные вечера: театрализованные развлекательные шоупрограммы, представления / Е.А. Гальцова. – Волгоград: Учитель, 2007. – 112 с.
- 2. Анофриков П.И. Принцип работы детской студии мультипликации / Анофриков П.И. Учебное пособие. Новосибирск: 2011. – 43 с.
- 3. Ахмадулин, Е. В. Основы теории журналистики : учебник и практикум для академического бакалавриата / Е. В. Ахмадулин. — 2-е изд., испр. и доп. — Москва : Издательство Юрайт, 2019. — 358 с.
- 4. Беленький, А. Фотография. Школа мастерства / А. Беленький. СПб.: Питер, 2006. – 184 с.
- 5. Блюмфельд В.П. Из истории фотографии / В.П. Блюмфельд. М.: Знание, 1988 56 с.
- 6. Велинский Д.В. Технология процесса производства мультфильмов в техниках перекладки / Д.В. Велинский. - Новосибирск, 2010 – 41 с.
- 7. Гейн А.Г. Информационная культура / А.Г. Гейн. Екатеринбург, Центр «Учебная книга», 2007 – 412 с.
- 8. Дмитрук В. Три шага к креативной фотографии / В. Дмитрук. 2010 56 с.
- 9. Иткин В. Карманная книга мульт-жюриста. Учебное пособие для начинающих
- 10. мультипликаторов. Детская киностудия «Поиск» / В. Иткин. Новосибирск, 2006.
- 11. Кинг, Д.А. Цифровая фотография для «чайников», 4-е изд.: Пер. с англ. / Д.А. Кинг – М.: Изд. дом «Вильямс», 2003 – 320 с.
- 12. Клейгорн М. Портретная фотография. Ракурс, свет, настроение, атмосфера. Искусство работы с моделью. Под ред.А. Лапина / М. Клейгорн – М.: Эксмо, 2005
- 13. Клиновский В.И. Искусство позирования для моделей и фотографов / Практ. рук-во / Клиновский В.И. – М.: Издат. дом «Ниола 21-й век», 2005 – 124 с.
- 14. Кораблев Д. Фотография. Самоучитель для моделей и фотографов. 2-е изд. / Д.Кораблев. – СПб.: Корона принт, 2004 – 464 с.
- 15. Красный Ю.Е. Мультфильм руками детей / Ю.Е. Красный, Л.И. Курдюкова. –М.: Просвещение,1990. – 176 с.
- 16. Леготина С.Н. Элективный курс «Мультимедийная презентация. Компьютерная графика. – Волгоград, ИТД «Корифей», 2006. – 128 с.
- 17. Марр, Д. Секреты фотосъемки в простых примерах/Д. Марр, пер с англ. А.В. Банкрашкова. – М.: АСТ: Астрель, 2007 – 126 с.
- 18. Мельник Г.С., Тепляшина А.Н. Основы творческой деятельности журналиста / Г.С. Мельник, А.Н. Тепляшина. – СПб.: С.-Петерб. гос. ун-т, Высш. шк. журн. и мас. коммуникаций, 2013. — 210 с.
- 19. Редько А.В. Основы фотографических процессов: учебное пособие / А.В Редько. СПб.: Изд. «ЛАНЬ», 1999 – 512 с.
- 20. Стори Д. Цифровая фотография. Трюки. 100 советов и рекомендаций профессионала / Стори Д. – СПб.: Питер, 2005 – 284 с.
- 21. Фрост Ли, Современная фотография / Ли Фрост, М.: АРТ-РОДНИК, 2003 152 с.
- 22. Фрост Ли, 50 фотопроектов. Новые идеи для творчества / Ли Фрост. М.: АРТ-РОДНИК, 2009 – 160 с.
- 23. Фрост Ли, Ночная и вечерняя фотосъемка / Ли Фрост М.: АРТ-РОДНИК, 2007 148 с.
- 24. Хеджкоу Д. Как делать фотографии Нi-класса: Практическое рук-во / Д. Хеджкоу М.: «Омега», 2004 – 160 с.
- 25. Хеджкоу Д. Фотография. Энциклопедия / Д. Хеджкоу М.: «Росмэн», 2003 262 с.
- 26. Цифровая фотография с нуля: учебное пособие/под ред. Д. Томсона. М.: Лучшие книги, 2006 – 272 с.
- 27. Шапиро Б.И. Теоретические начала фотографических процессов / Б.И. Шапиро. М.: Эдиториал УРСС, 2000 – 288 с.
- 28. Ядловский А.Н. Цифровая фотография. Полный курс / А.Н. Ядловский М.: АСТ Харвест, 2005 – 304 с.

## **Интернет-ресурсы**

1. «Мир глазами детей» - журналистика.

Программа [https://www.youtube.com/watch?v=B84O-8ns\\_cI](https://infourok.ru/go.html?href=https%3A%2F%2Fwww.youtube.com%2Fwatch%3Fv%3DB84O-8ns_cI)

2. Фильм «Журналист»

1967г. [https://yandex.ru/search/?text=история%20журналистики%20фильм&lr=114806](https://infourok.ru/go.html?href=https%3A%2F%2Fyandex.ru%2Fsearch%2F%3Ftext%3D%D0%B8%D1%81%D1%82%D0%BE%D1%80%D0%B8%D1%8F%2520%D0%B6%D1%83%D1%80%D0%BD%D0%B0%D0%BB%D0%B8%D1%81%D1%82%D0%B8%D0%BA%D0%B8%2520%D1%84%D0%B8%D0%BB%D1%8C%D0%BC%26lr%3D114806)

- 3. Фильм «Школа журналистики» [https://www.youtube.com/watch?v=a3PfSuHnmLQ](https://infourok.ru/go.html?href=https%3A%2F%2Fwww.youtube.com%2Fwatch%3Fv%3Da3PfSuHnmLQ)
- 4. http://www.lbz.ru/ сайт издательства Лаборатория Базовых Знаний;
- 5. http://www.college.ru/ Открытый колледж;
- 6. http://www.klyaksa.net.ru сайт учителей информатики;
- 7. http://www.rusedu.info архив учебных программ.
- 8. http://cnit.ssau.ru/ Учебные мультимедиа комплексы
- 9. http://www.educentral.ru/ (Российский образовательный портал)
- 10. www.it-n.ru/board. Внедряем школьное телевидение.
- 11. iskra.lysva.ru/ Новый проект школьное телевидение
- 12. edu.of.ru/tv Общедоступный познавательно-просветительский телеканал. «Школьник ТВ»
- 13. www.1tvs.ru Первая национальная школа телевидения государственное учебное учреждение.

### **Приложение № 1**

#### **Словарь ключевых терминов.**

### **Аберрация**

Оптическое несовершенство фотообъективов, приводящее к ухудшению качества изображения.

### **Байонет**

Система крепления объектива к фотоаппарату. Включает в себя механический поворотный разъем и систему электрических контактов для обмена данными между фотоаппаратом и объективом.

### **Баланс белого**

Так называется функция цветокоррекции первоначального изображения, применяемая для обеспечения одинаковой цветопередачи при различных источниках освещения объекта съемки.

### **Бленда**

Специальный кожух, который крепится на объектив с помощью резьбы или с помощью специального байонетного крепления. Используется для отсечения боковых лучей света. Позволяет избавиться от "паразитных засветок.

#### **Видоискатель**

Оптическое устройство для компоновки кадра, позволяющее видеть то, что будет снято фотокамерой.

### **Глубина резкости**

Диапазон расстояний, в пределах которых все объекты на фотографии получаются резкими.

### **ЖК-дисплей**

В фотокамерах является экраном, используемым для просмотра записанных снимков, а также в качестве видоискателя большого формата.

#### **Карта памяти, Флэш-карта**

Электронные носители, хранящие информацию.

#### **Колорит**

Характер взаимосвязи всех цветовых элементов фотографии.

#### **Контраст**

Разность максимальной и минимальной оптических плотностей в фотоизображении.

#### **Матрица (сенсор)**

Устройство (пластина) запоминает картинку - выполняет в цифровых фотокамерах роль фотопленки.

### **Макросъемка**

Возможность снимать предметы в непосредственной близости к объективу.

#### **Мегапиксель**

Один миллион пикселей. Одна из основных характеристик цифровых камер.

### **Меню управления**

Состоит из 9 групп, в каждой из которых спрятались по дюжине функциональных элементов.

## **Объектив**

Система оптических линз, помещенных в специальную оправу. Этот узел формирует изображение и передает на матрицу или пленку ту картинку, которую хочет увидеть фотограф.

### **Оптический зум**

Позволяет приближать объекты за счет передвижения линз внутри объектива.

### **Палитры инструментов**

Содержат всю необходимую информацию по настройке параметров используемых инструментов.

### **Панель инструментов**

Расположены все основные элементы работы с изображениями.

### **Перспектива**

Изменение цветов и тонов предметов, обусловленное расстоянием между объектами и наблюдением.

### **Пиксель**

Обозначают крошечные точки, которые содержат информацию.

### **Резкость изображения**

Степень отчетливости точек, контуров, деталей оптического изображения.

#### **Светофильтр**

Оптическое приспособление, его "навинчивают" перед передней линзой объектива.

#### **Слой**

Отдельный фрагмент изображения, имеющий свои границы.

#### **Фокусное расстояние**

Характеристика объектива. Определяется как расстояние между оптическим центром линз и фокальной плоскостью камеры при фокусировке объектива на бесконечность.

#### **Цветовая температура**

Температура, при которой абсолютно черное тело излучает свет такого же спектрального состава, как рассматриваемый свет.

#### **Цветовой тон**

Оттенок цвета, обозначается такими терминами, как "желтый", "зеленый", "синий" и т. д.

#### **Штатив**

Специальное приспособление, позволяющие жестко зафиксировать и обеспечивать неподвижность камеры во время процесса съёмки.

### **Экспозиция**

Реально установленные параметры камеры и светочувствительности при фотосъемке.

## **Приложение 2**

### **Тестовые задания**

«Правила техники безопасности при занятии в кабинете с использованием компьютерных технологий»

### **1) Как нужно заходить в компьютерный кабинет?**

- Как угодно, главное на двух ногах;
- Спокойно, не вбегая и не нарушая порядка;
- Как получается;
- Можно хоть на ушах, если на то моя воля.

### **2) Когда можно входить в компьютерный кабинет?**

- Когда началось занятие;
- Когда закончилось занятие;
- Когда разрешит педагог;
- Когда мне захочется.

### **3) Занимать место за компьютером можно:**

- Если есть свободные места;
- Если разрешил педагог;
- Если за компьютером никого нет;
- Если договорился с другим обучающимся.

### **4) Можно ли работать за компьютером грязными руками и в грязной одежде?**

- Да; - Нет;

#### **5) Можно ли работать за компьютером, если плохо себя чувствуешь?**

- Да; - Нет;

#### **6) Если компьютер не включается, необходимо:**

- Самостоятельно проверить питание;
- Самостоятельно проверить все переключатели;
- Сообщить об этом педагогу.

#### **7) Покидать кабинет без разрешения педагога...**

- Можно; - Нужно. - Нельзя;

### **8) Можно ли качаться на стульях:**

- Да, если хочется;
- Да, что с ними сделается;
- Нет, можно сломать стул или получить травму.

### **9) Можно ли бегать по кабинету?**

- Нет;
- Да. На перерывах;
- Да. Если от кого-то убегать.

### **10) Как нужно сидеть на стульях?**

- Как удобно;
- Соблюдая правильную осанку, не сутулясь и наклоняясь;
- Как хочется;

## **11) Можно ли включать компьютер без разрешения педагога?**

- Да, когда нужно выполнить задание;
- Да, когда хочется поиграть;
- Нет.

## **12) Что делать, если не работает клавиатура или мышка?**

- Нажимать на кнопки сильнее;
- Попробовать покрутить провода, вдруг заработает;
- Самостоятельно проверить подключено ли устройство к компьютеру;
- Сообщить об этом педагогу;
- Перезагрузить компьютер.

## **13) Можно ли трогать разъемы соединительных кабелей?**

- Нельзя ни в коем случае;
- Можно при выключенном питании;
- Можно, но только с разрешения педагога и при выключенном питании;
- Можно всегда.

## **14) Можно ли прикасаться к питающим проводам и проводам заземления?**

- Нельзя ни в коем случае;
- Можно при выключенном питании;
- Можно всегда.

## **15) Можно ли класть диски, книги, тетради на монитор, клавиатуру, системный блок?**

- Можно при выключенном питании;
- Нельзя ни в коем случае;
- Можно всегда.
- Можно, но только с разрешения педагога и при выключенном питании.

### **16) Можно ли прикасаться к задней панели монитора и системного блока?**

- Можно при выключенном питании;
- Нельзя ни в коем случае;
- Можно всегда.
- Можно, но только с разрешения педагога и при выключенном питании.

## **17) Можно ли подключать личные устройства, такие как наушники, колонки,**

## **различного типа носители информации и другие устройства к компьютеру?**

- Можно при выключенном питании;
- Нельзя ни в коем случае;
- Можно всегда.
- Можно, но только с разрешения педагога и при выключенном питании.

## **18) Можно ли запускать программы?**

- Нельзя ни в коем случае;
- Можно, но только с разрешения педагога;
- Можно всегда.
- Можно при необходимости.

## **19) Что делать, если почувствовал запах гари, или увидел повреждение**

### **оборудования, или услышал странный звук от компьютера?**

- Сообщить об этом педагогу;
- Самостоятельно исправить возникшую неисправность;
- Перезагрузить компьютер;

- Продолжить работу не обращая внимания.

# **20) Что ЗАПРЕЩАЕТСЯ делать с видеокамерой и фотоаппаратом?** (выбери

несколько вариантов ответа)

- Подвергать видеокамеру и фотоаппарат воздействию влаги;
- Хранить под воздействием прямых солнечных лучей;
- Обращаться с изделием бережно, не ударять, не разбирать;
- Хранить рядом с источниками сильных магнитных полей;

- Если видеокамера и фотоаппарат не используются, установить переключатель ON на переключатель OFF;

- Поддерживать металлические контакты в чистоте;
- Использовать неисправную технику.

## **ТЕСТ**

## «**Видеоредактор Pinnacle Studio»**

## **1. На какой вкладке открывается интерфейс редактора Pinnacle при запуске?**

Интерфейс открывается на вкладке - Захват;

Интерфейс открывается на вкладке - Монтаж;

Интерфейс открывается на вкладке – Вывод фильма;

## **2. В какой последовательности обычно выполняется процесс видеомонтажа?**

Монтаж – Вывод фильма – Захват;

Захват – Монтаж – Вывод фильма.

Монтаж – Захват – Вывод фильма;

Вывод фильма - захват - монтаж

## **3. Какие рабочие области содержит интерфейс PinnacleStudio?**

Рабочая область - Альбом;

Рабочая область - Проигрыватель;

Рабочая область - Фильм.

## **4. К какому разделу относится данный знак?**

Видеосцены;

Переходы;

Музыка;

Меню диска.

## **6. Какая рабочая область не меняется при смене вкладок программы?**

Рабочая область - Альбом;

Рабочая область - Проигрыватель;

Рабочая область - Фильм.

## **7. Сколько рабочих дорожек содержит рабочая область Фильм?**

- 3;
- 7;

5.

## **8. Область Альбом предназначена для:**

Создания видео на основе сцен, изображений и других элементов области Альбом; Отображения доступа к материалам, которые используются для видеомонтажа; Просмотра создаваемого видео.

## **9. Какие разделы доступны в редакторе?**

Видеосцены, переходы, титры, меню диска, музыка;

Видеосцены, темы, переходы, титры, меню диска, фотографии и кадры, звук, музыка;

Видеосцены, переходы, темы, титры, фотографии и кадры, музыка;

## **10. Какие цвета (ключ цветности) считаются прозрачными, при использовании в видеомонтаже функции - картинка в картинке??**

Красный;

Синий;

Желтый;

Зеленый;

Белый.

## **11. Область Фильм предназначена для:**

Отображения доступа к материалам, которые используются для видеомонтажа; Создания видео на основе сцен, изображений и других элементов области Альбом.

## **12. Редактор Pinnacle Studio содержит:**

Два вида отображения области Фильм;

Один вид отображения области Фильм.

Три вида отображения области Фильм;

Четыре вида отображения области Фильм.

## **13. При захвате с камеры видеоматериала, какой тип файла занимает больше места на жестком диске?**

MPEG;

3JP.

AVI;

JPEG.

## **14. Область Проигрыватель предназначена для:**

Отображения доступа к материалам, которые используются для видеомонтажа; Создания видео на основе сцен, изображений и других элементов области Альбом; Просмотра создаваемого видео.

## **15. Как называются кнопки переключения видов?**

Сценарий;

Полоса времени;

Клип;

Линия времени;

Текст.

## **16. Перечисли дорожки, которые содержит линия времени:**

Видеодорожка, Музыкальная дорожка, Дорожка звуковых эффектов;

Наложенная дорожка, Дорожка звуковых эффектов, Музыкальная дорожка, Звуковая дорожка, Видеодорожка;

Звуковая дорожка, Наложенная дорожка;

Дорожка звуковых эффектов, Музыкальная дорожка;

## **17. Меняется ли рабочая область Альбом при включении вкладки Вывод фильма?**

Меняется;

Не меняется;

## **18. Какие настройки необходимо выполнить при выводе фильма?**

При записи диска, выбрать тип диска, качество, настройки записи;

При записи диска выбрать только настройки записи;

При создании файла, выбрать тип, шаблон, настройки;

### **Приложение № 3**

Контрольно-диагностическое мероприятие по дополнительной общеразвивающей программе «Школа фото-видео мастерства»

### **ОПРОС**

- 1. Какие техники в мультипликации Вы знаете?
- 2. Объясните принцип техники перекладки?
- 3. Какие студии мультипликации Вы знаете?
- 4. Пиксиляция это …?
- 5. Этапы создания мультфильма ?
- 6. Что такое раскадровка и для чего она нужна?
- 7. Какие мультфильмы ,созданные при помощи кукольной анимации, вы знаете ?
- 8. Нравится ли вам профессия мультипликатора ?
- 9. Техника мультипликации рисованная анимация . Принцип?
- 10. В какой технике вам нравится больше всего работать?